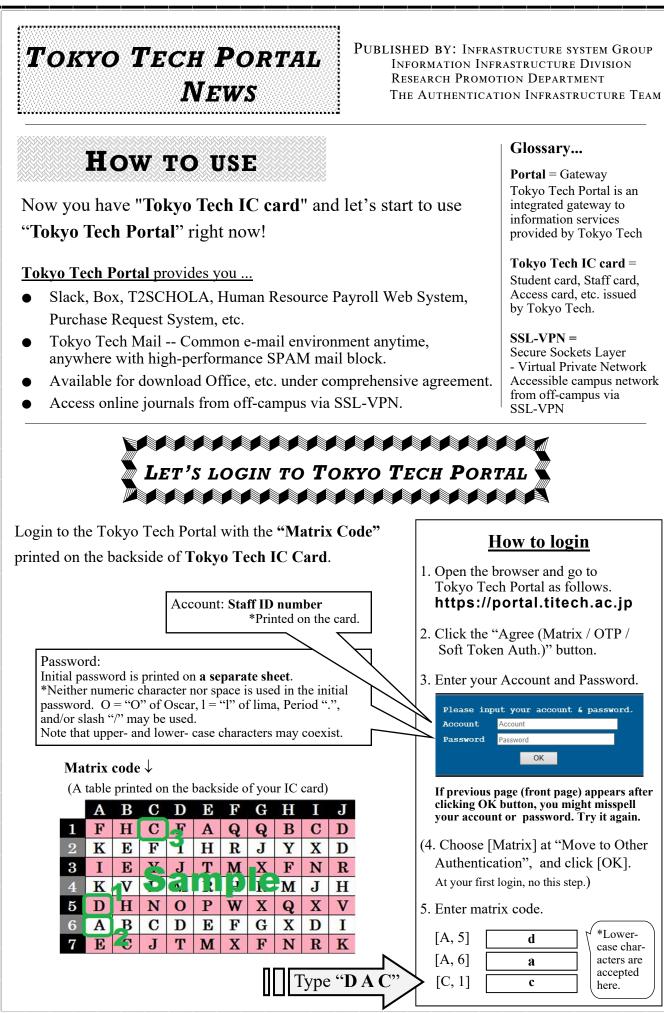

To Next Page

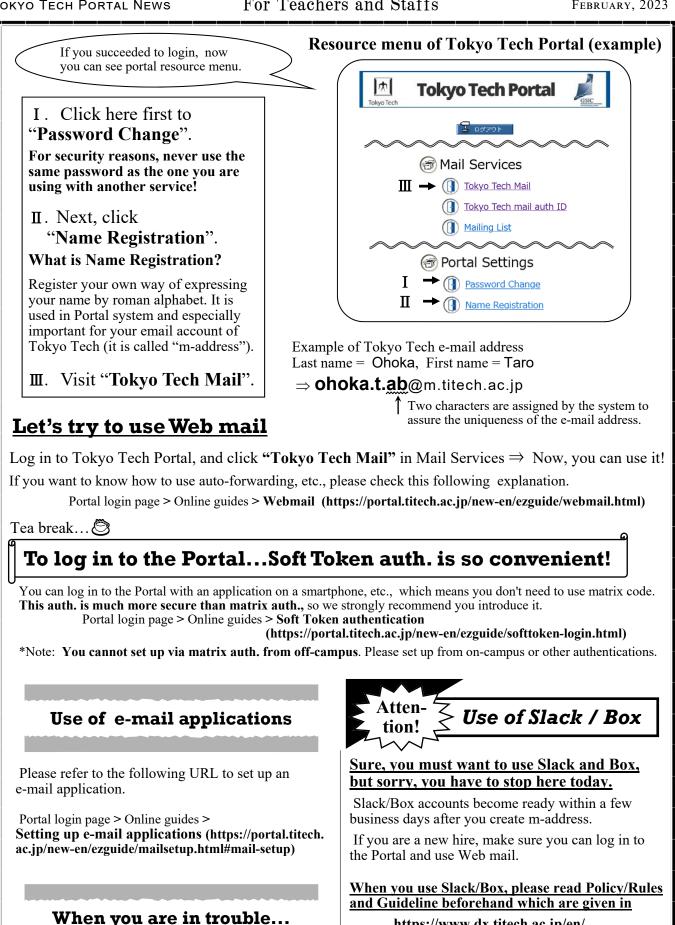

https://www.dx.titech.ac.jp/en/

## Finally...

Various notification from the Institute is given at the slack announce channels, whose name starts from "an-". Please check them everyday!

(https://portal.titech.ac.jp/new-en/faq/index.html)

Please refer to the following URL.

Portal login page > FAQ